## **System Files in the vault**

An extra log was added. From this release it will also be possible to find in the logs who moved a file to the safe. The logs will show which user has locked or unlocked a file. You can find this log under System - logs - value = 'file unlocked' or 'file locked'.

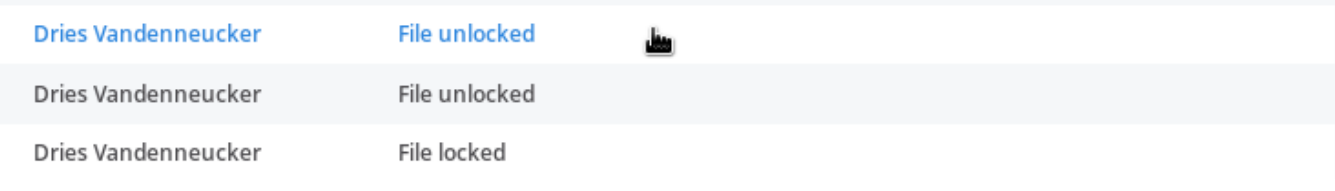

Unique solution ID: #3988 Author: Sophia Bouhajra Last update: 2022-02-10 09:23